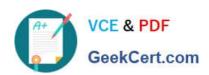

# INTERACTION-STUDIO-ACCREDITED-PROFESSIONALQ&As

Salesforce Interaction Studio Accredited Professional

## Pass Salesforce INTERACTION-STUDIO-ACCREDITED-PROFESSIONAL Exam with 100% Guarantee

Free Download Real Questions & Answers **PDF** and **VCE** file from:

https://www.geekcert.com/interaction-studio-accredited-professional.html

100% Passing Guarantee 100% Money Back Assurance

Following Questions and Answers are all new published by Salesforce
Official Exam Center

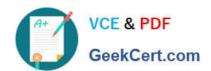

https://www.geekcert.com/interaction-studio-accredited-professional.html 2024 Latest geekcert INTERACTION-STUDIO-ACCREDITED-PROFESSIONAL PDF and VCE dumps Download

- Instant Download After Purchase
- 100% Money Back Guarantee
- 365 Days Free Update
- 800,000+ Satisfied Customers

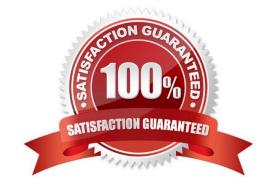

# https://www.geekcert.com/interaction-studio-accredited-professional.html 2024 Latest geekcert INTERACTION-STUDIO-ACCREDITED-

PROFESSIONAL PDF and VCE dumps Download

#### **QUESTION 1**

What are IS machine learning powered algorithms called?

- A. Machine Learning Tools
- B. Einstein Recipe
- C. Einstein Decisions
- D. Data Science Workbends

Correct Answer: B

#### **QUESTION 2**

What is the salesforce point of view for end to end flow of data for real-time personalization within interaction studio? [Check]

- A. Data-in, understand, engage, data-out, analyse
- B. Know, understand, personalise, engage, analyse
- C. Identify, understand, decide, act, analyse
- D. Profile, insight, understand, act, analyse

Correct Answer: C

#### **QUESTION 3**

What are the three types of mobile campaigns a business user can create in IS?

- A. JSON Data A
- B. In-App Notification
- C. Browser Notification
- D. SMS Text Message
- E. Push Message

Correct Answer: BE

#### **QUESTION 4**

When using B2B Detect, which two options are valid account origins?

### https://www.geekcert.com/interaction-studio-accredited-professional.html 2024 Latest geekcert INTERACTION-STUDIO-ACCREDITED-

PROFESSIONAL PDF and VCE dumps Download

- A. IP address
- B. Time of day
- C. Customer date of birth
- D. Account Domain

Correct Answer: AD

#### **QUESTION 5**

A brand is testing three campaigns, each one with a control experience. Which segment type can the brand setup to make sure the same group always gets the control experience?

- A. Third party segment
- B. Control group segment
- C. A/B test segment
- D. Location-based segment

Correct Answer: B

INTERACTION-STUDIO-AC INTERACTION-STUDIO-AC INTERACTION-STUDIO-AC **CREDITED-CREDITED-CREDITED-PROFESSIONAL Exam** PROFESSIONAL VCE **PROFESSIONAL** Questions **Braindumps Dumps**